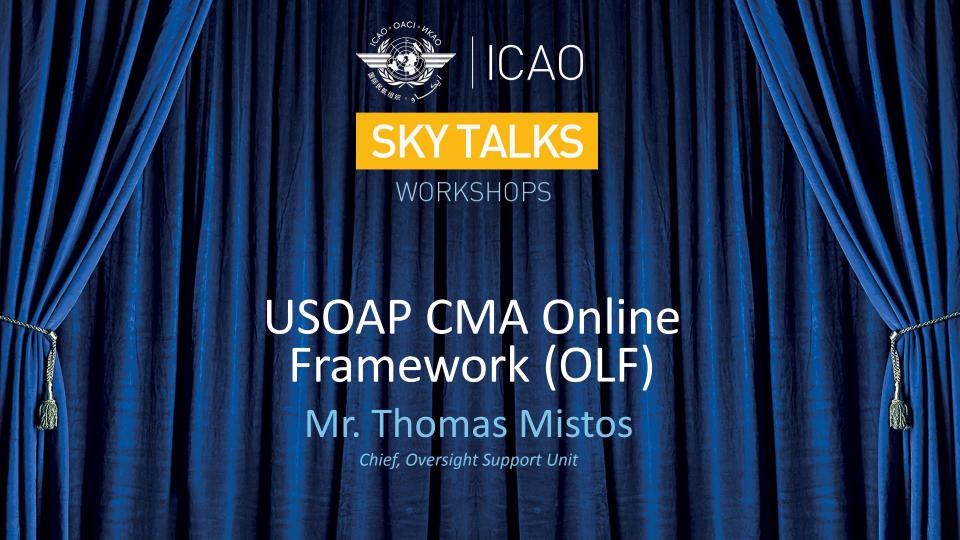

# Outline

- Overview of the USOAP CMA Online Framework (OLF)
- Functionalities of the OLF applications
  - Electronic Filling of Differences (EFOD)

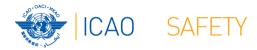

# Overview of the OLF

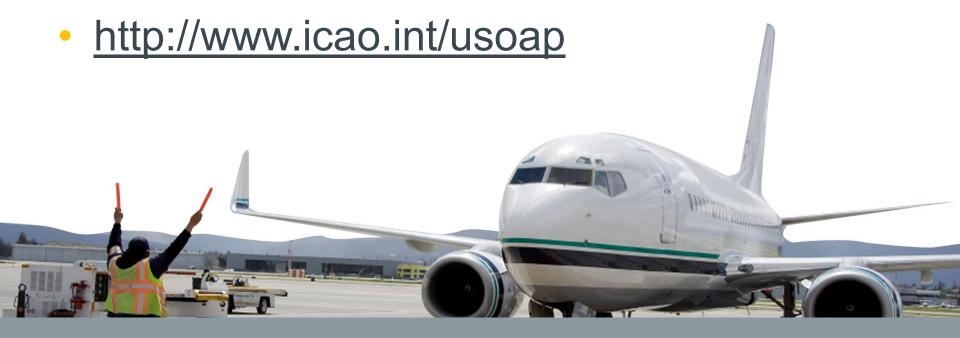

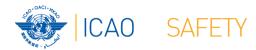

# Overview of the OLF

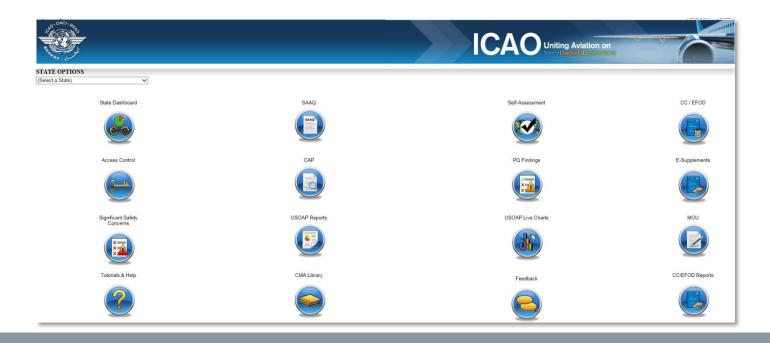

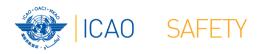

## OLF is...

- A suite of web-integrated modules and centralized database systems which enables:
  - Collection of Safety-related information and documentation from different sources; and
  - Monitoring and reporting of Safety Oversight activities by ICAO Member States.

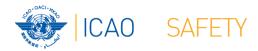

## Who can access the OLF

NCMCs

If you are not an NCMC and want to have access to the OLF, please contact the NCMC(s) of your State.

- Individual users
  - Manage user profile information; and
  - Access State data according to permissions granted.

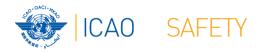

## **OLF** functionalities

• The system allows users to select modules and Information on the OLF is available to all ICAO Member States.

required information (i.e. SAAQ, CAPS, Seit-

assessment and EFOD)

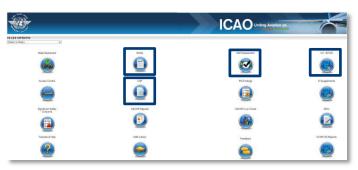

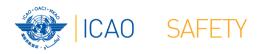

## **OLF** functionalities

- It also allows ICAO and States to monitor the information provided and view the analysis via graphs and various other reporting features.
  - Online demonstration

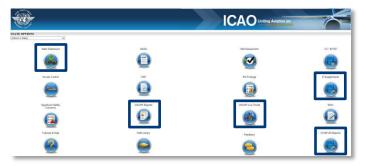

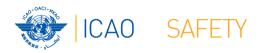

## **EFOD**

### States

- Indicate compliance with and/or difference to SARPs (with details).
- This complies with both Article 38 of the Chicago Convention and CMA MOU.
- Online demonstration

#### ICAO

- Reviews/monitors the level of global compliance/difference.
- Generate e-Supplement.

CC / EFOD

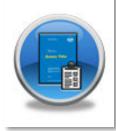

## Review

- Overview of the USOAP CMA Online Framework (OLF)
- Functionalities of the OLF applications
  - Electronic Filling of Differences (EFOD)

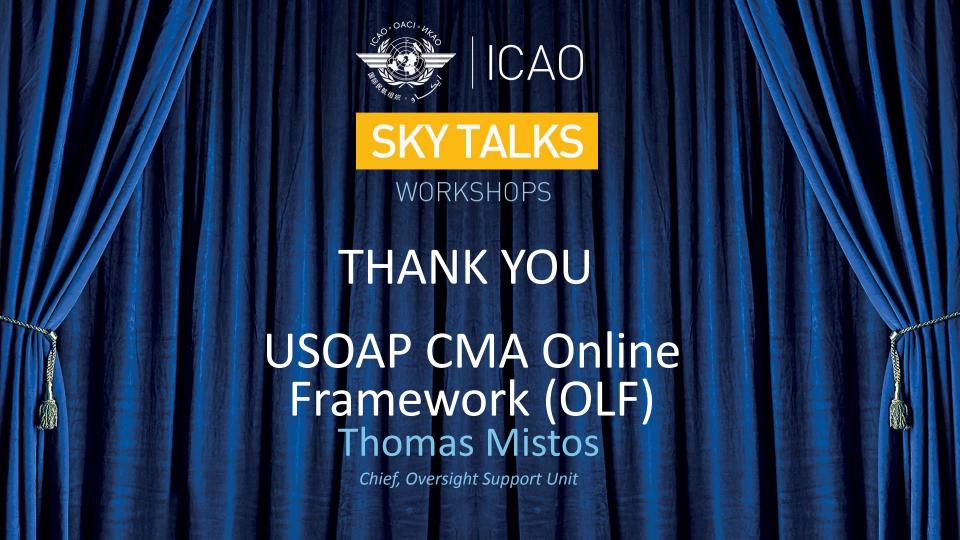